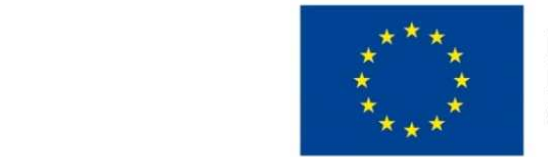

EVROPSKÁ UNIE Evropské strukturální a investiční fondy Operační program Výzkum, vývoj a vzdělávání

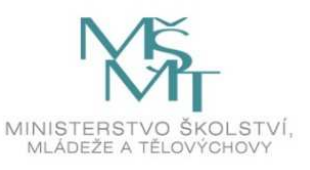

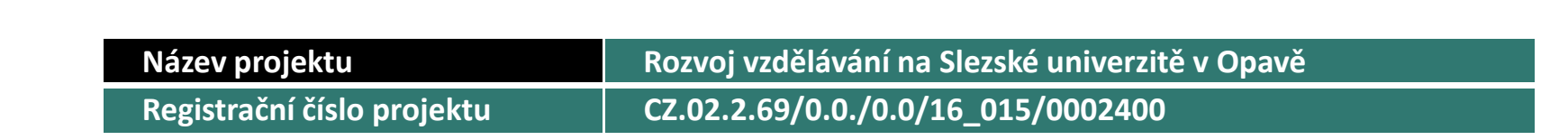

#### Prezentace předmětu:KVANTITATIVNÍ METODY V EKONOMICKÉ PRAXI

Vyučující:Mgr. Radmila Krkošková, Ph.D.

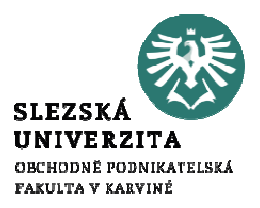

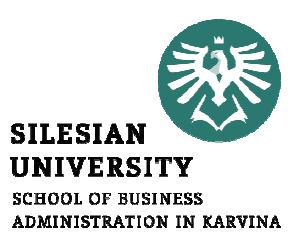

# KVANTITATIVNÍ METODY <sup>V</sup> EKONOMICKÉ PRAXI8. PŘEDNÁŠKA

.

Mgr. Radmila Krkošková, Ph.D.

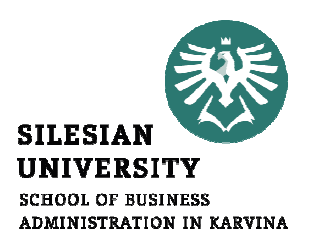

# Kvantitativní metody v

Struktura přednášky

ekonomické praxi b) charakteristiky polohy, Témata přednášky: a) kvalitativní a kvantitativní statistické znaky, c) charakteristiky variability, d) Sturgersovo pravidlo, e) pravděpodobnost,f) náhodný jev.

#### Charakteristiky polohy kvalitativních znaků

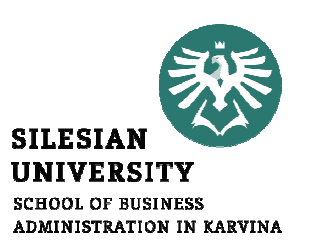

- Modus kvalitativního znaku x <sup>v</sup> daném statistickém souboru - $\hat{\vec{\chi}}$ -- nejčetnější hodnota (kategorie) *Příklad:*  $\hat{x}$ *=* "dělník"
- -- $\boldsymbol{\mathcal{X}}$  - prostřední hodnota odpovídající . . . . . . . .  $\sim$ • Mediánprostřední jednotce v souboru jednotek uspořádaných podle ordinálního znaku *x*

#### Určete medián kvality stravy.

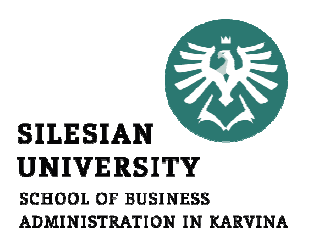

*Příklad:*  $\widetilde{x} = 3 =$  "poměrně špatná kvalita"

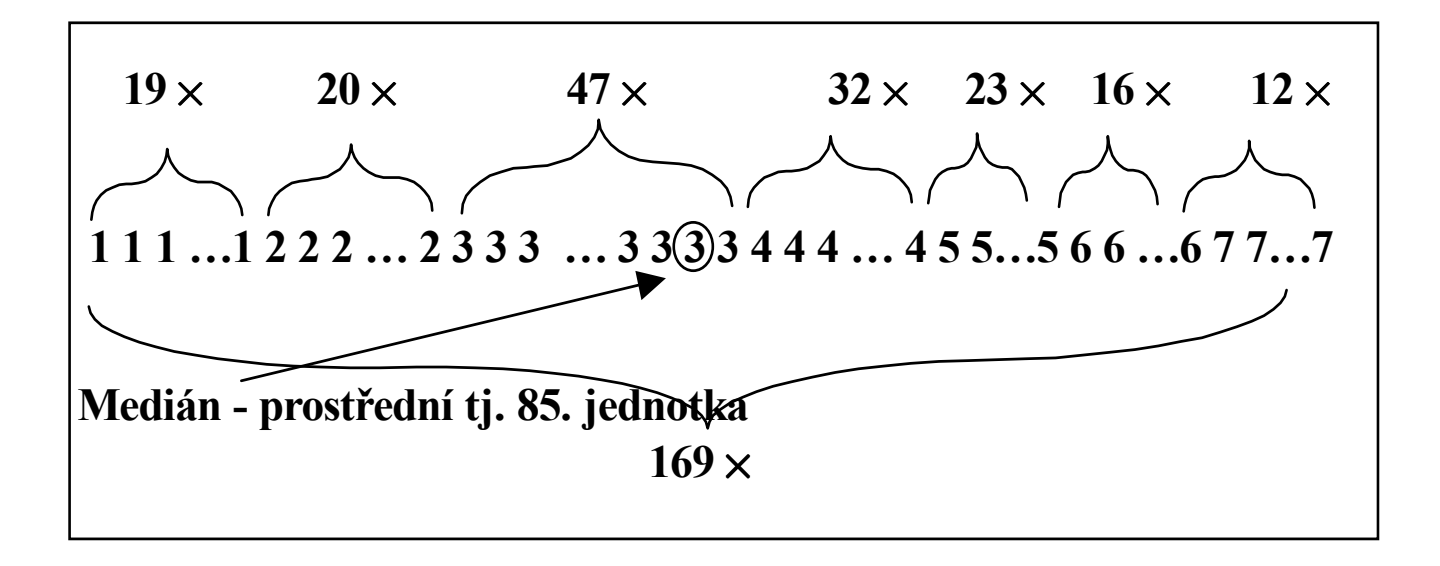

#### Příklad 1. Firma

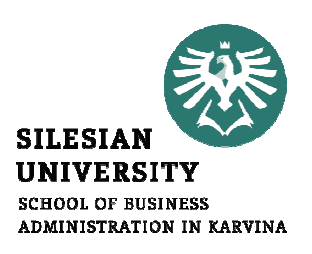

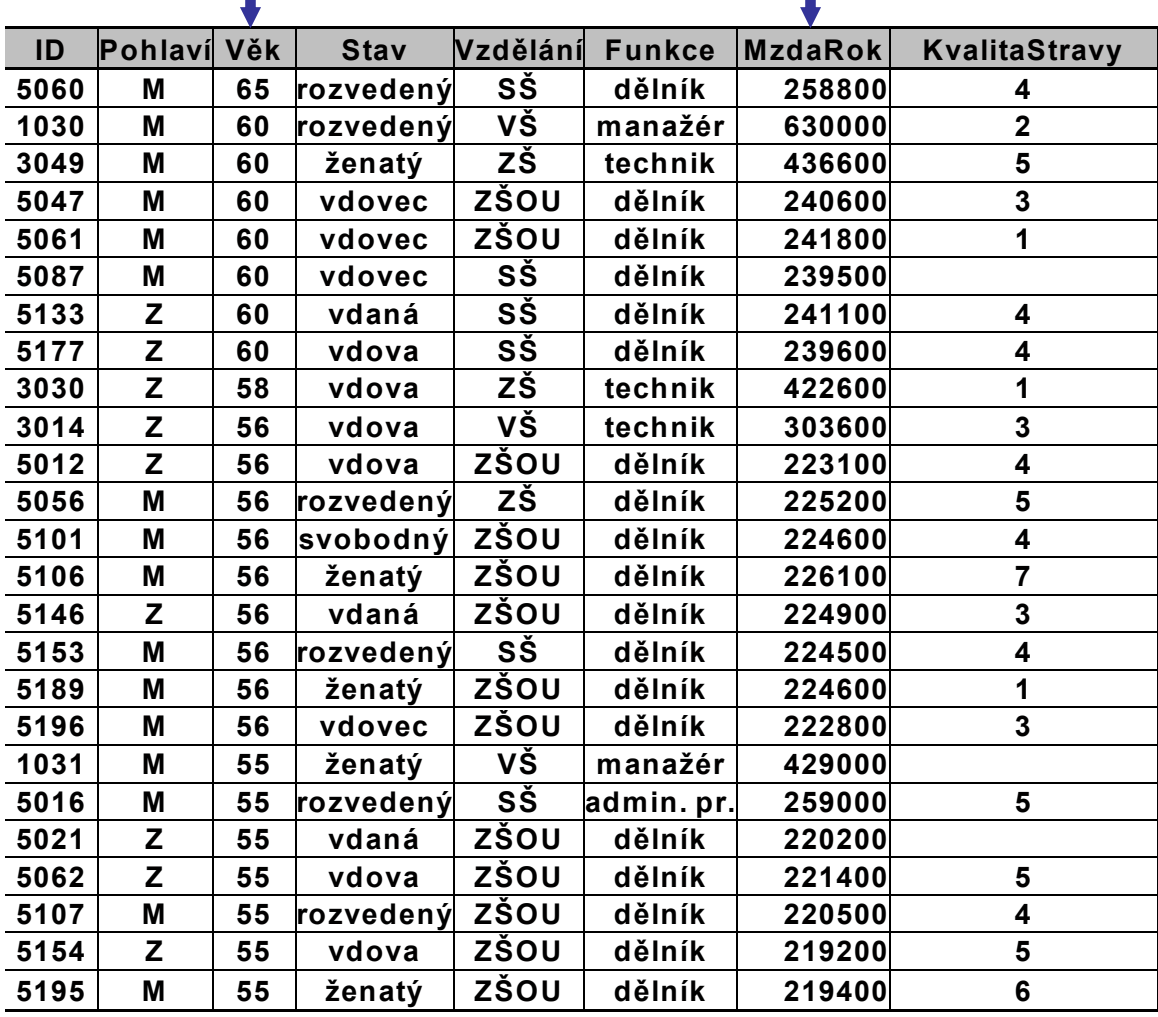

#### Histogram četnosti – kvantitativní znak (věk)

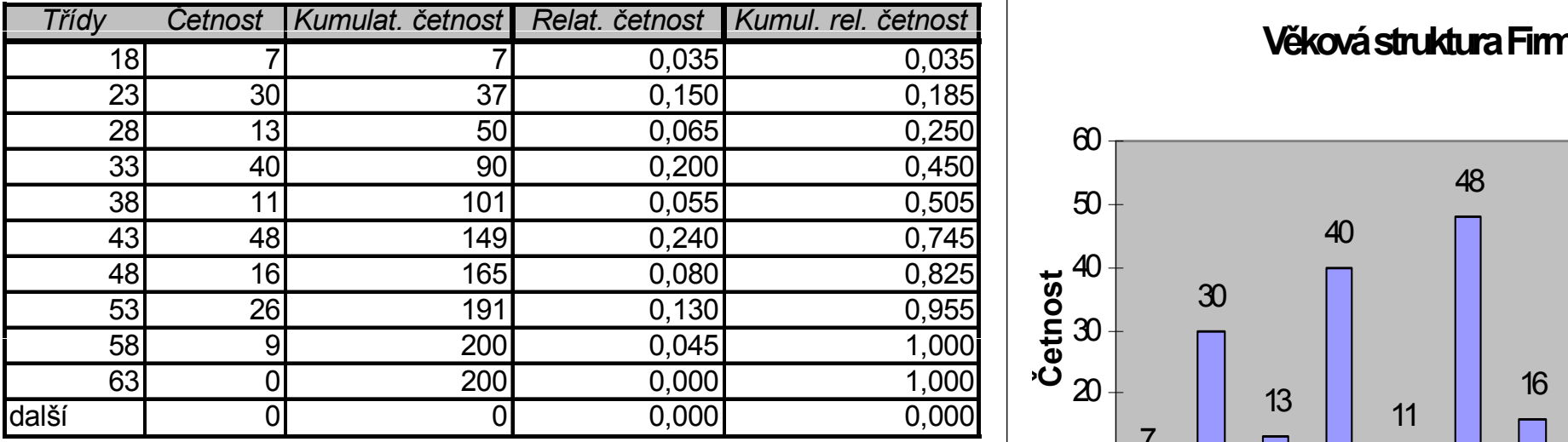

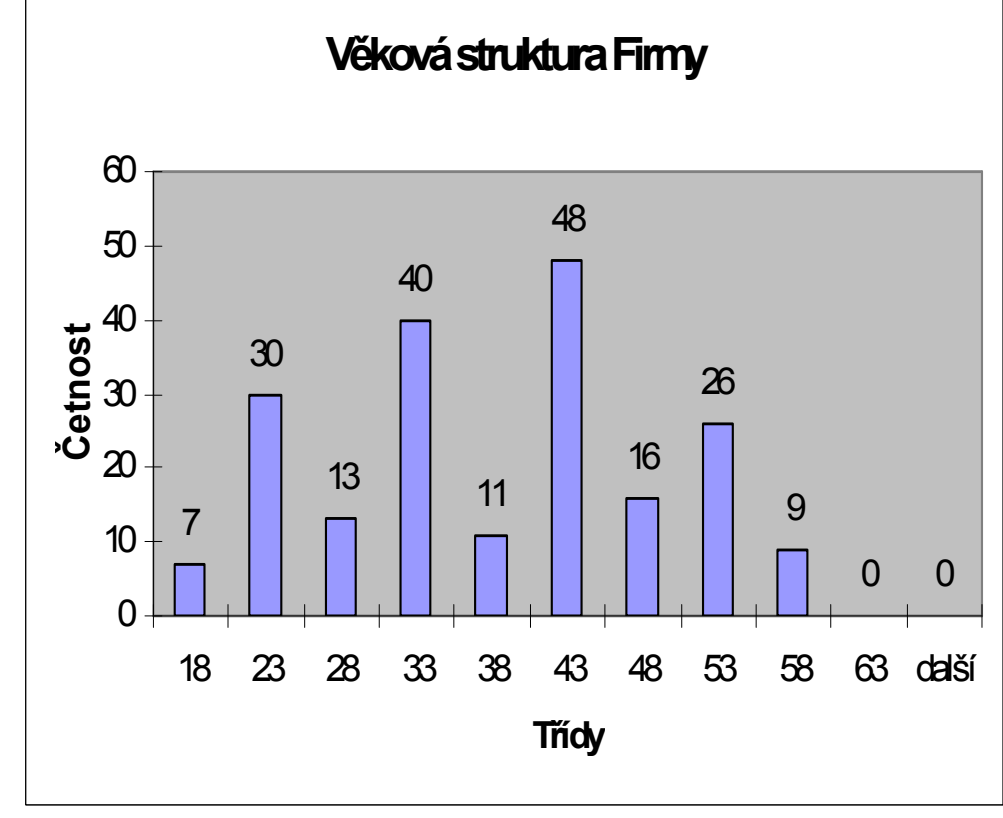

**SILESIAN UNIVERSITY SCHOOL OF BUSINESS** ADMINISTRATION IN KARVINA

# Jak určit počet tříd v histogramu?

- U kvalitativních znaků: **třída = kategorie**
- **Sturgersovo pravidlo:** • U kvantitativních znaků: Sturgersovo pravidlo:

 $N$  = ZAOKROUHLIT(3,3 $log_{10}n$ ) + 1

N – počet tříd, n – počet dat

```
Šířka třídy (MAX – MIN)/
N
```
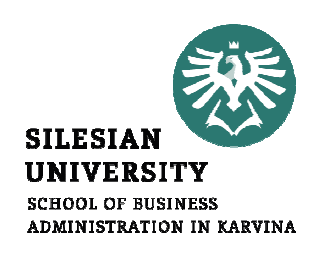

#### Příklad – určete počet tříd statistického znaku MZDA

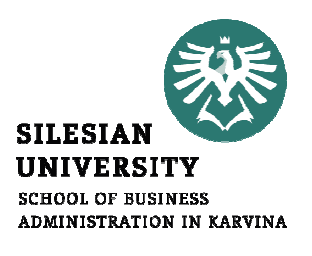

Počet tříd:

 $n = 200 \implies$ 

N = ZAOKROUHLIT(3,3\*2,301) + 1 = 9Šířka tříd:

max = 657 000, min = 71 000  $\Rightarrow$  $d = (657000 - 71000)/9 = 65111 \approx 70000$ 

#### Histogram četnosti roční mzda

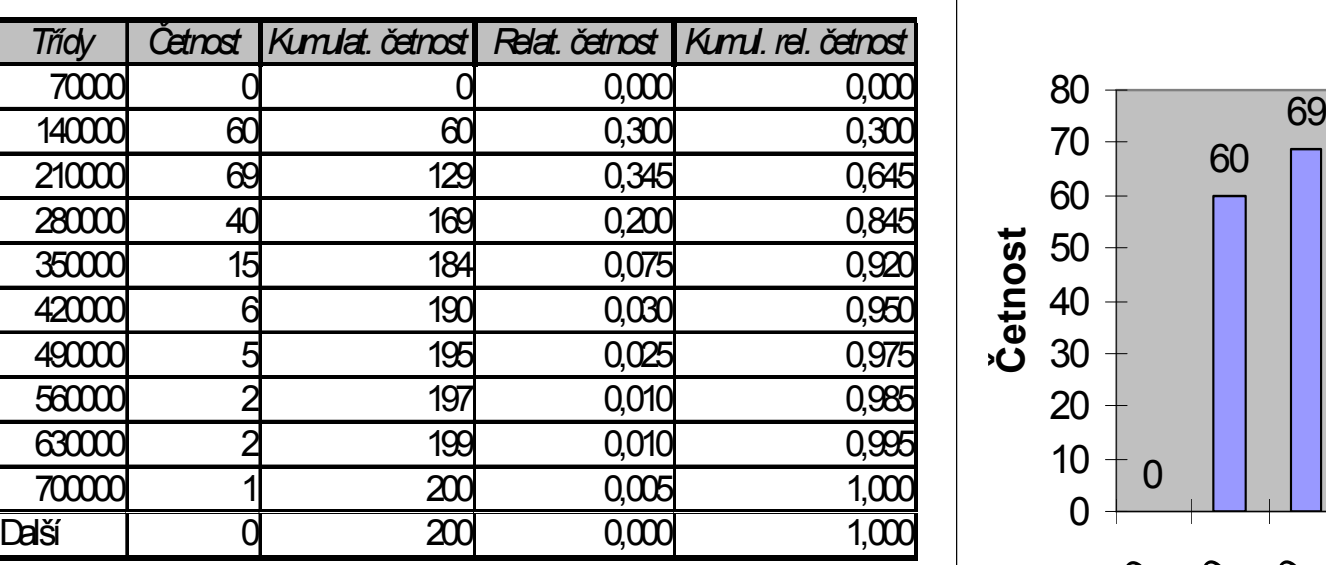

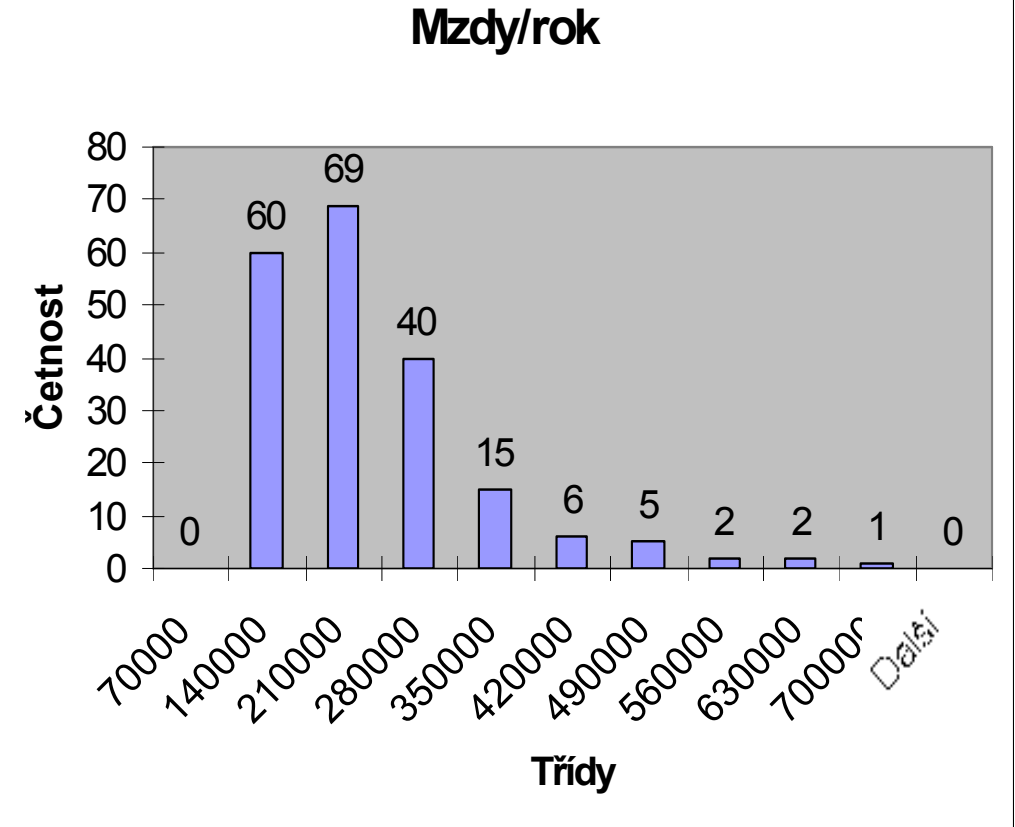

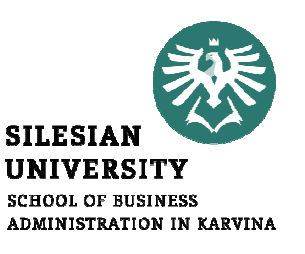

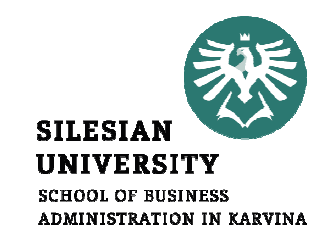

# Charakteristiky polohy

 Aritmetický průměr: populační průměr -= $=\frac{1}{N}\sum$  $\,N$ i  $\boldsymbol{\mathcal{X}}$ 1 $\mu$  = - $\frac{1}{i}$   $i=$ výběrový průměr  $\mathbf 1 \quad n$  $N_{i=1}$ = $=\frac{1}{n}\sum$ n $\boldsymbol{\mathcal{X}}$  $\boldsymbol{\mathcal{X}}$ 1 $\sum_{i}$   $\sum_{i}$ = $\frac{1}{i}$  $\overline{n}_{i-1}$ 1∑n $1\quad \vec{\cdot}$ • Vážený průměr:  $\bar{x}_w = \frac{\bar{x}}{\sum_{n=0}^{n=0}$ == $\sum_{i=1}^n i!$  $\sum_i$   $\sum_i$   $\sum_i$ i w ${\mathcal W}$  $\boldsymbol{\mathcal{X}}$  ${\mathcal W}$  $\boldsymbol{\mathcal{X}}$  $\sum_{i=1}^{\infty}$ 

 $i = 1$ 

# Charakteristiky polohy

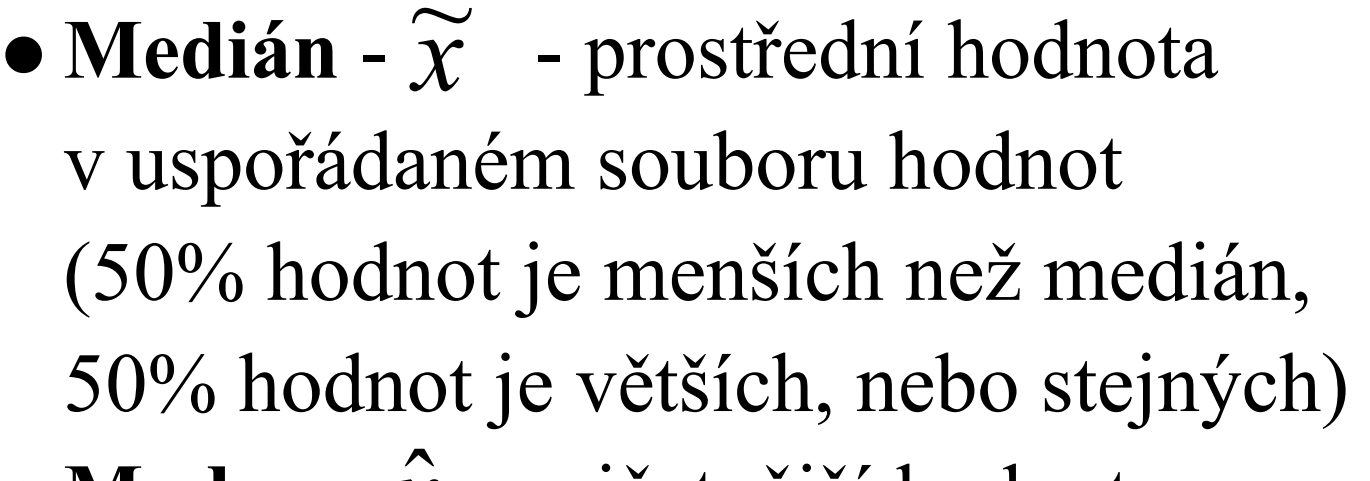

- Modus  $\hat{\vec{\chi}}$  nejčetnější hodnota (může jich být i více)
- Též výběrový medián a výběrový modus

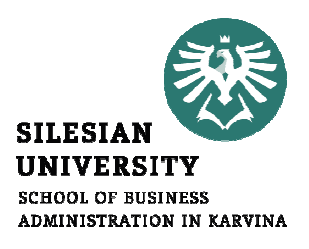

#### Příklad: vzorek 9 jednotek

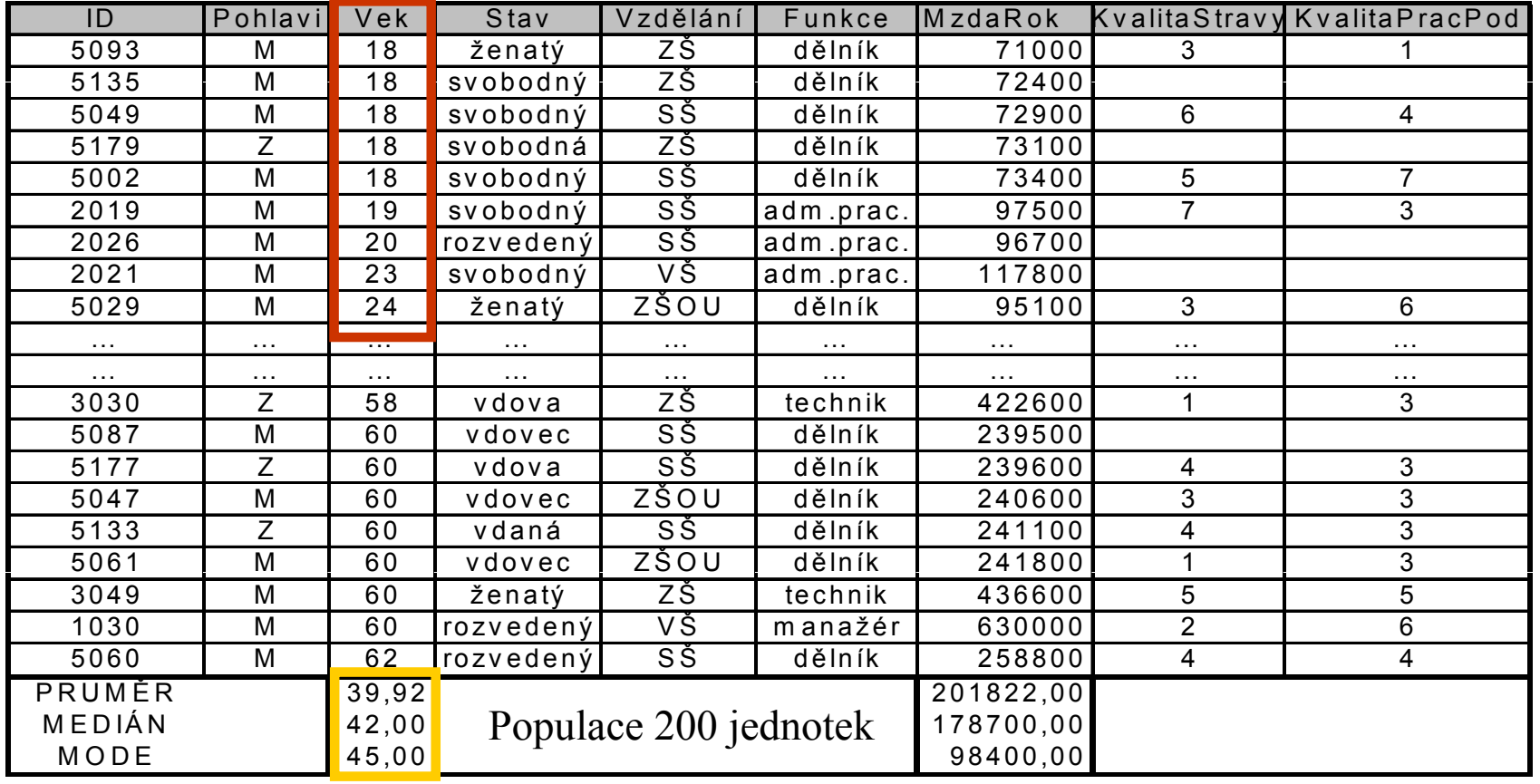

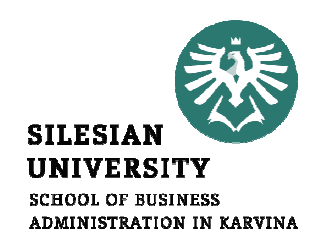

# Výběrové a populační charakteristiky

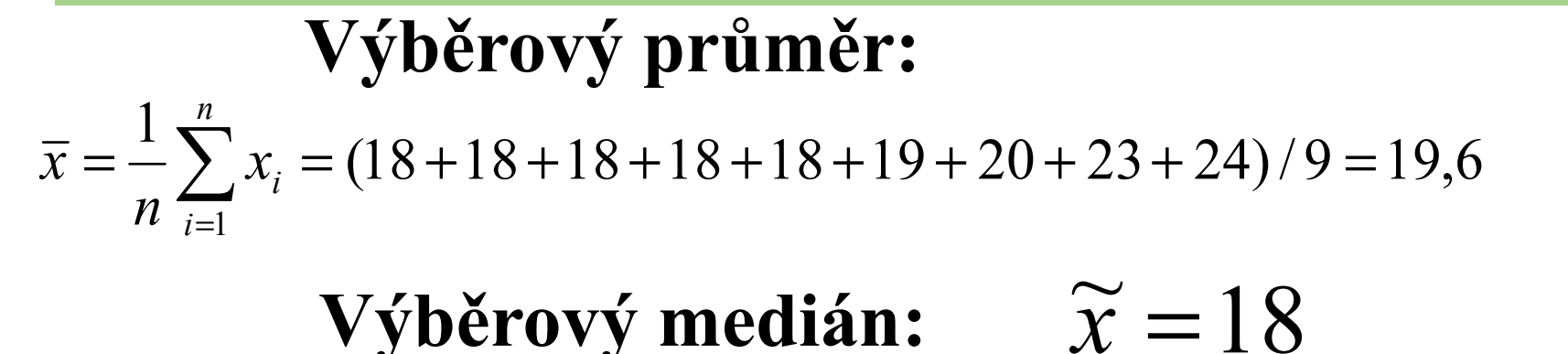

Výběrový modus:  $\hat{x}=18$ 

**Populační charakteristiky:**  $\mu = 39.9 \, \tilde{x} = 42 \, \hat{x} = 45$  $\mu = 39.9 \; \tilde{x} = 42 \; \tilde{x} =$ 

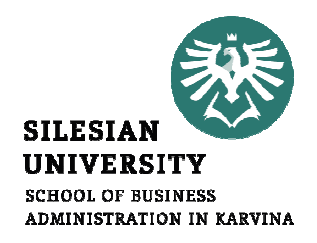

#### Průměr nebo Průměrná měsíční mzda medián?

Která charakteristika lépe popisuje daný soubor?

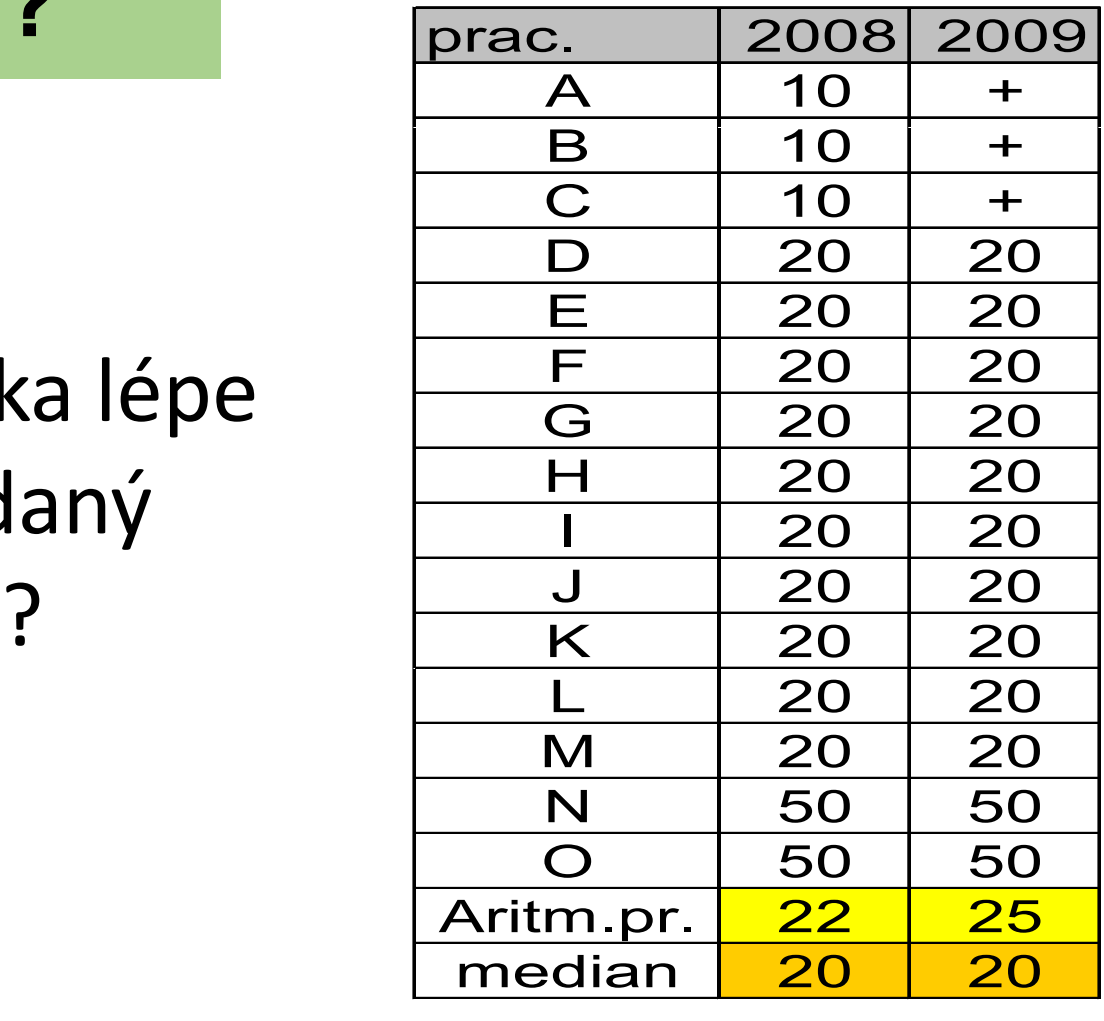

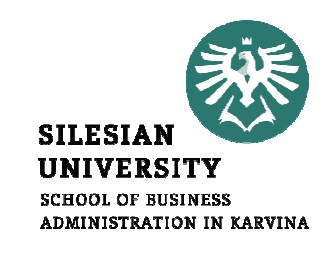

# Charakteristiky variability

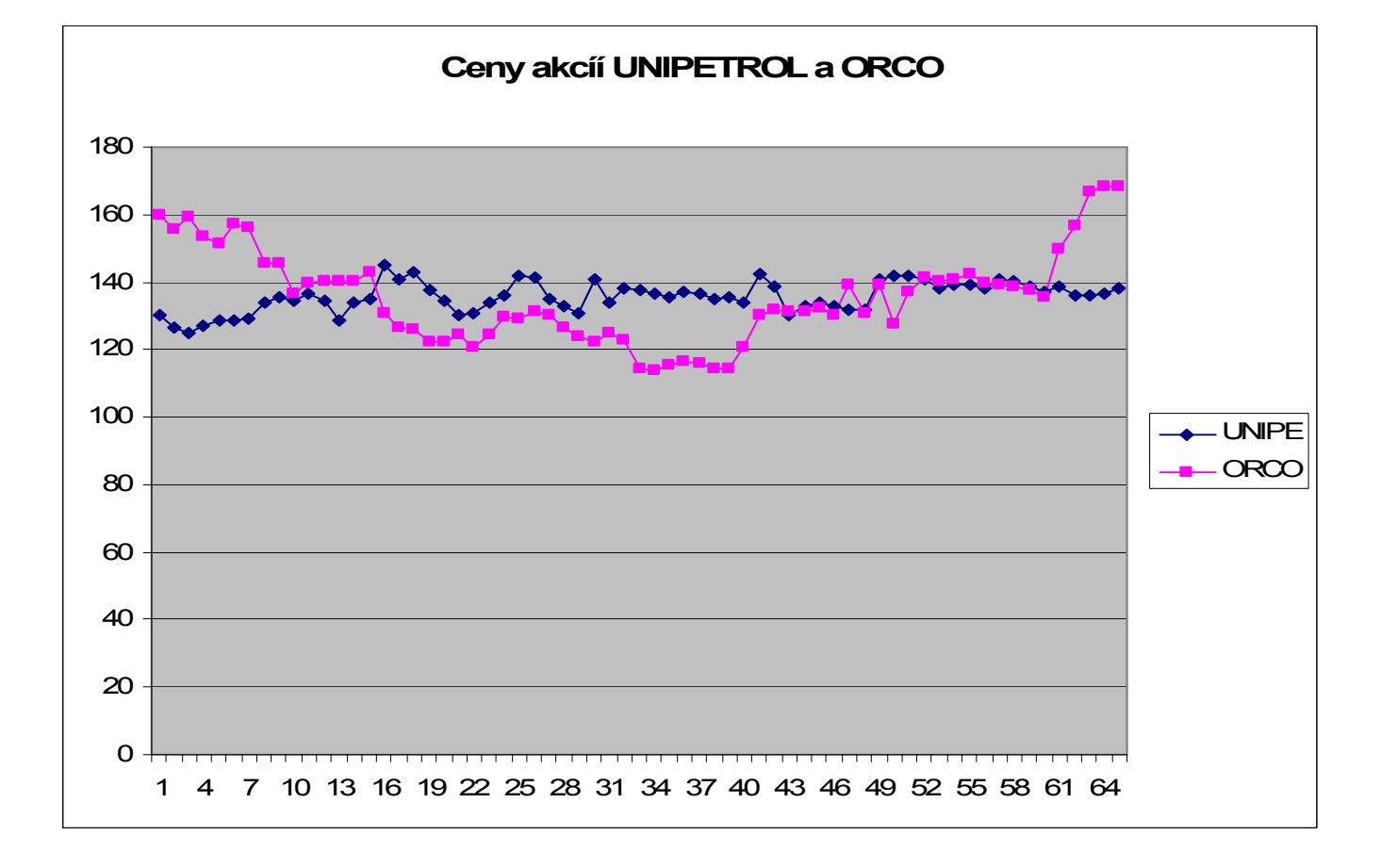

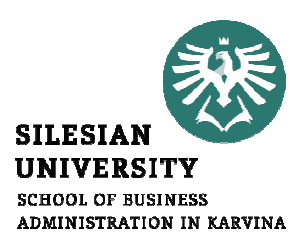

#### Populační charakteristiky variability

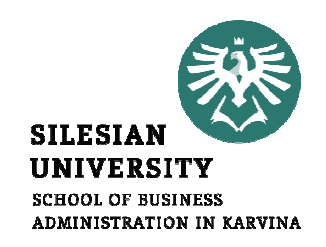

• Rozpětí:  $R = MAX x_i$  -- MIN  $x_i$ 

• **Rozpty!**: 
$$
\sigma^2 = \frac{1}{N} \sum_{i=1}^{N} (x_i - \mu)^2 = \frac{1}{N} \sum_{i=1}^{N} x_i^2 - \mu^2
$$

Směrodatná odchylka:

$$
\sigma = \sqrt{\frac{1}{N} \sum_{i=1}^{N} (x_i - \mu)^2} = \sqrt{\frac{1}{N} \sum_{i=1}^{N} x_i^2 - \mu^2}
$$

## Výběrové charakteristiky variability

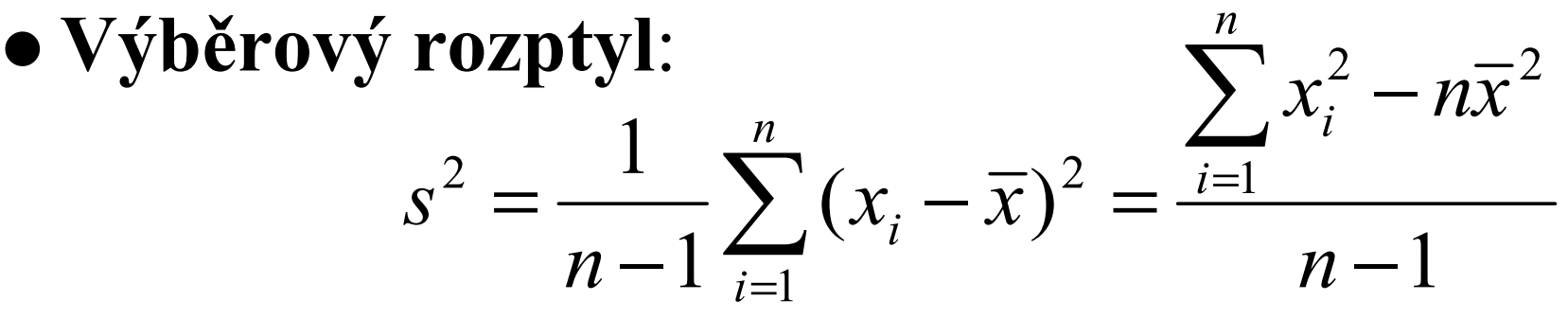

 Výběrová směrodatná odchylka: • Výběrová směrodatn

$$
s = \sqrt{\frac{1}{n-1} \sum_{i=1}^{n} (x_i - \overline{x})^2} = \sqrt{\frac{\sum_{i=1}^{n} x_i^2 - n\overline{x}^2}{n-1}}
$$

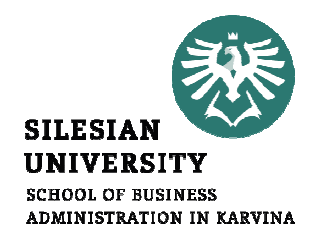

# Variační koeficient

- •zachycuje vztah variability k průměru.
- Variační koeficient (populační):

Výběrový variační koeficient:

$$
v = \frac{s}{\overline{x}}
$$

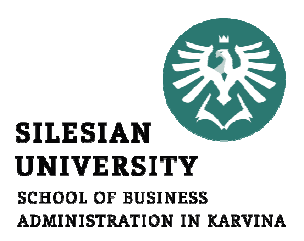

$$
V=\frac{\sigma}{\mu}
$$

$$
V = \frac{\sigma}{\mu}
$$

# Příklad:

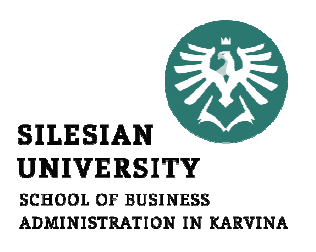

$$
x_{UNIPE} = 135,7 \text{ s} = 2,09 \implies V_{UNIPE} = 2,09/135,7 = 0,015
$$
  
\ntj. riziko = 1,5%  
\n $\overline{x}_{ORCO} = 135,7 \text{ s} = 3,72 \implies V_{ORCO} = 3,72/135,7 = 0,027$   
\ntj. riziko = 2,7%

Akcie UNIPE jsou méně riziková než ORCO! Konkrétně: V uvedeném období jsou akcie UNIPE1,8 krát méně rizikové než ORCO!

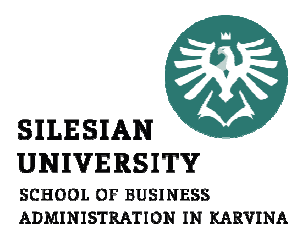

# **Šikmost**

 $\bullet$  Šikmost vyjadřuje tvar rozdělení četnosti pomocí jediného čísla:

$$
Sk = \frac{3(\mu - \widetilde{x})}{\sigma}
$$

• Pokud  $S_k = 0$ , potom je histogram četnosti symetrický v tom smyslu, že

aritmetický průměr = medián, tj.

$$
\mu=\widetilde{x}
$$

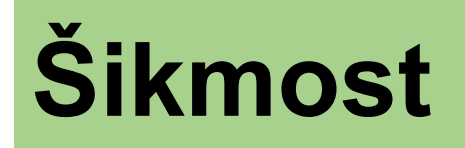

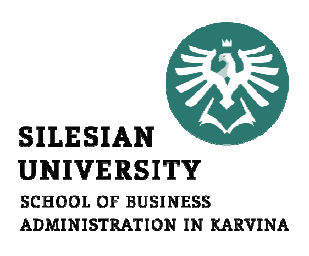

- $\bullet$  Šikmost je menší než 0 (záporná), když je graf četnosti zešikmen doprava
- $\bullet$  Šikmost je větší než 0 (kladná), když je graf zešikmen doleva

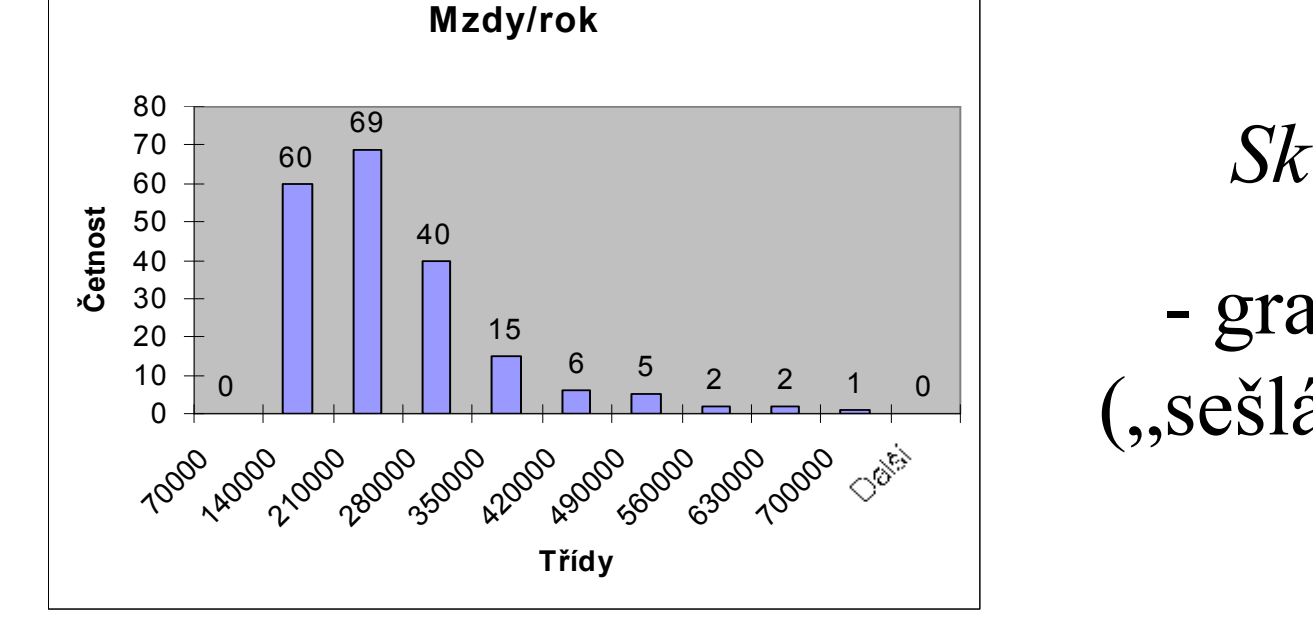

 graf je sešikmen("sešlápnut") doleva

$$
Sk = 0,99 > 0
$$

# Příklad kladné šikmosti

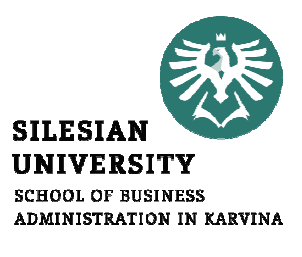

## Příklad záporné šikmosti

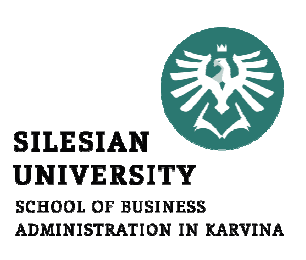

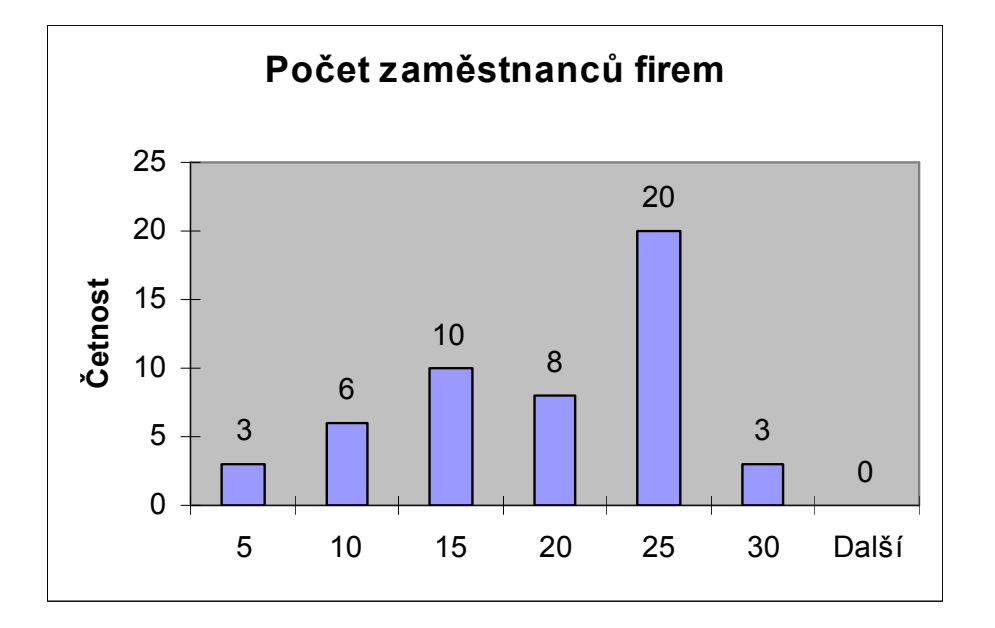

$$
Sk = -0.51 < 0
$$

graf je sešikmen doprava

#### Jaká je pravděpodobnost, že si vytočíte slevu 100% ?

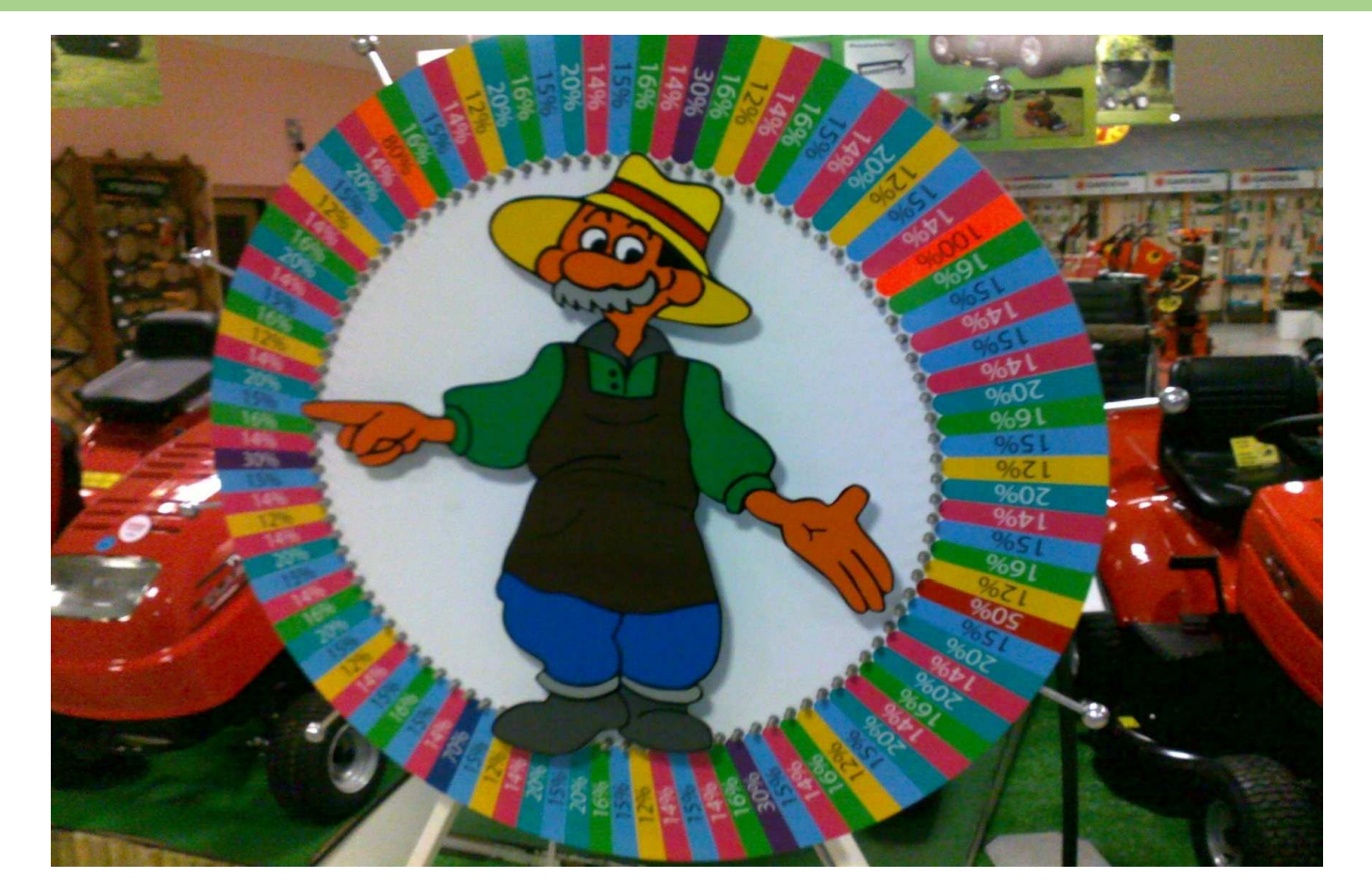

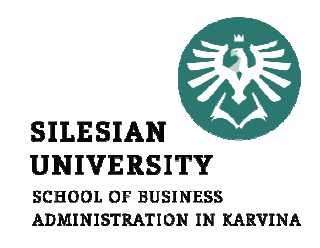

## Pravděpodobnost náhodného jevu

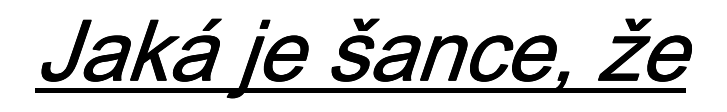

- Vytočíte alespoň 10% slevu?
- **Vytočíte právě 25% slevu?**
- Vytočíte 100% slevu?
- **Vytočíte alespoň 50% slevu?**

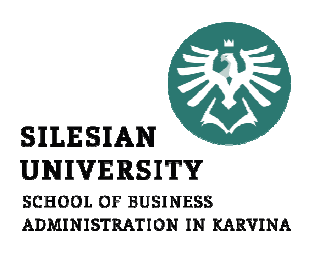

## Kolo štěstí – šance (pravděpodobnosti)

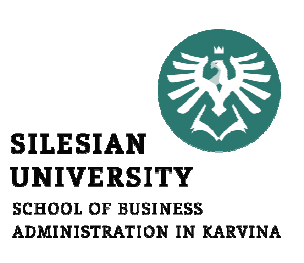

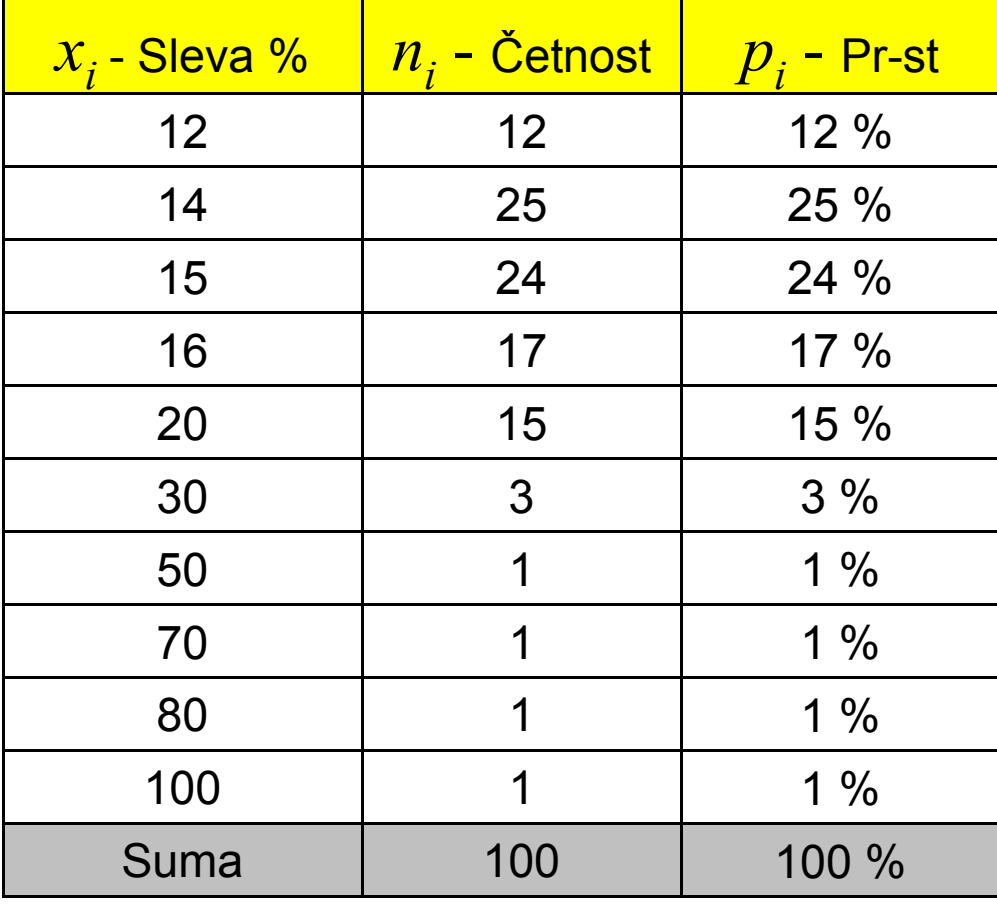

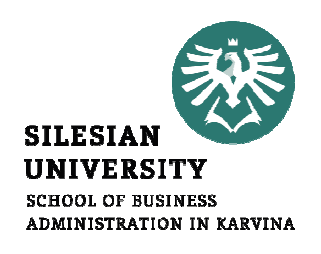

# Náhodný pokus x náhodný jev

#### Příklady náhodného pokusu

- kolo štěstí, hod kostkou
- zjišťováni volebních preferencí polit. stran voličů
- zjišťování hodnoty nákupů zákazníků

#### Příklady náhodného jevu

- padne nejméně 80 %, padne šestka
- $\bullet$ volič preferuje VV (ODS, TOP09, ČSSD aj.)
- hodnota nákupu zákazníka je 126 Kč

# Náhodný jev

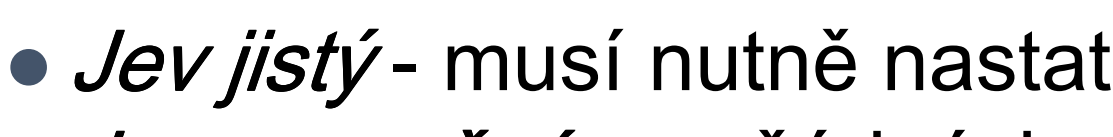

- *Jev nemožný* za žádných okolností<br>pokusu nastat nemůže
- · Jev, který spočívá v nenastoupení jevu A, je jevem opačným:
- *Jevy neslučitelné -* nemohou současně nastat

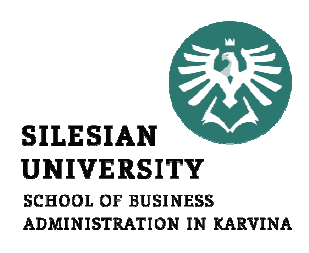

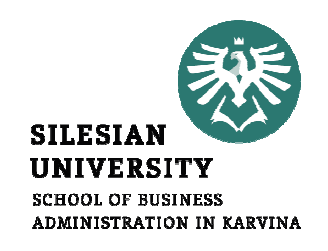

# Elementární jevy

*Elementární jevy* jsou takové jevy, které:

- v dané situaci nelze rozložit na dílčí jevy
- jsou neslučitelné
- $\bullet$ **• množinu všech elementárních jevů** nazýváme jevový prostor
- $\bullet$  jeden z elementárních jevů musí vždy nastat

# Shrnutí přednášky

- Statistické znaky
- Metody zpřehlednění dat
- Histogram četnosti kvalitativního znaku
- Charakteristiky polohy kvalitativního znaku: modus a medián
- Histogram četnosti kvantitativního znaku

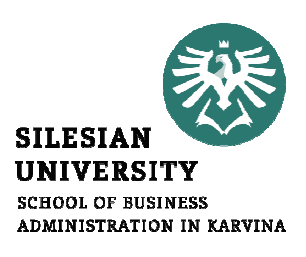

# Shrnutí přednášky

- Sturgersovo pravidlo ke stanovení počtu tříd
- Charakteristiky polohy kvantitativního znaku: průměry (střední hodnoty),modus a medián
- Charakteristiky variability kvantitativního znaku: rozptyl a směrodatná odchylka
- Variační koeficient a jeho použití
- Šikmost a tvar grafu

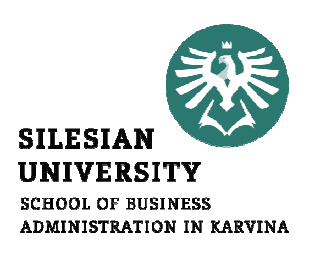

# Závěr přednášky

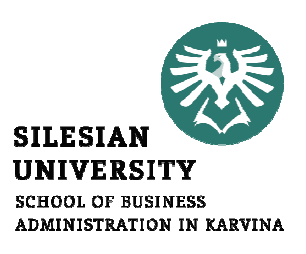

# Děkuji Vám za pozornost !!!